## studywiz 🚼

**Quick Start Series for Teachers** 

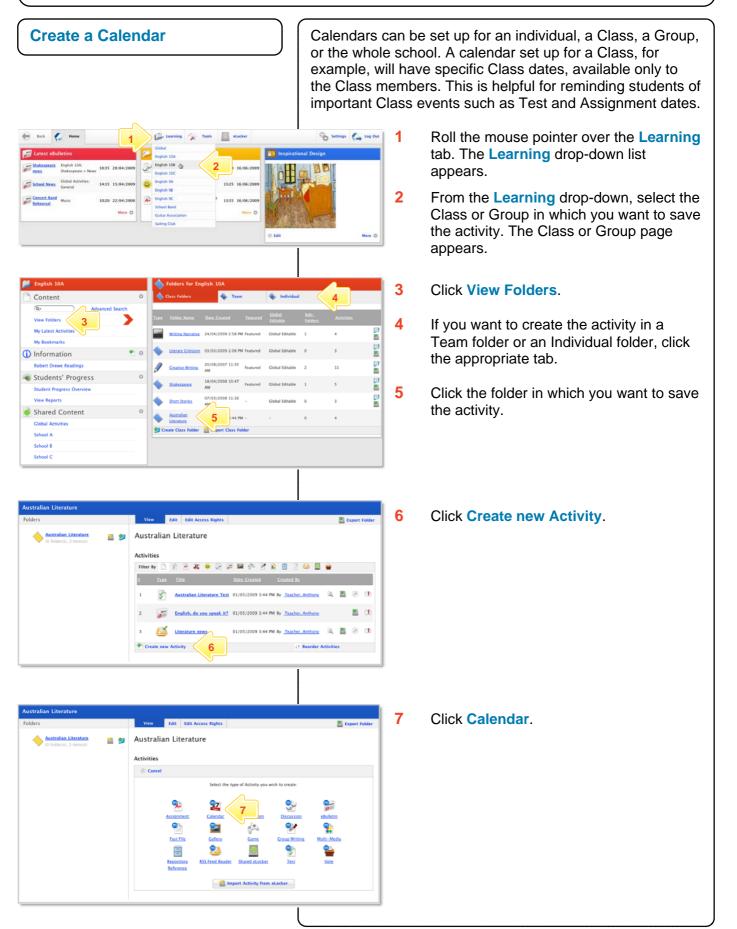

## Calendar

## studywiz **S**

**Quick Start Series for Teachers** 

| New Calendar           * Indicates a required field           Folder:         English 10A: Australian Literature           Created By:         Teacher, Tony           Last Modified By:         Date (Nated)           Date (Nated)         Date (Nated)                                                                                                    | 8  | In the <b>From</b> and <b>To</b> fields, set the times<br>and dates between which you want the<br>Calendar to be available.                    |
|----------------------------------------------------------------------------------------------------|----|----------------------------------------------------------------------------------------------------|
| Alters Cellaborative Editing<br>Free:<br>Tec:<br>Tec:<br>Calendar Title:<br>Short Description:<br>Reproduction:<br>Reproduction:<br>Particle:<br>Phane description:<br>Phane description: | 9  | Enter a <b>Calendar Title</b> , a <b>Short</b><br><b>Description</b> and some <b>Keywords</b> .<br>Separate keywords with spaces or<br>commas. |
| Publish         I         Bicked, this activity is visible to the intended audience)           V         12         I         Bicked, this activity is visible to the intended audience)                                                                                                    | 10 | To set the Calendar as a featured activity, select the Featured Activity checkbox.                                                             |
|                                                                                                    | 11 | If the Calendar is ready to publish, select the <b>Publish</b> checkbox.                                                                       |
|                                                                                                    | 12 | Click <b>Save</b> . The Calendar is saved and the <b>Add Event</b> button appears.                                                             |
|                                                                                                    |    |                                                                                                    |
| Create an Event                                                                                                    |    |                                                                                                    |
| Edit Calendar                                                                                                    | 1  | Click the Add Event button.                                                                                                    |
|                                                                                                    |    |                                                                                                    |
| Allow Cellaborative Editing:<br>Prem: 16 10 10 10 10 10 10 10 10 10 10 10 10 10                                                                                                    |    |                                                                                                    |
| Peatured Activity:           Publish:         Image: Control of the box         Lef. this activity is visible to the intended audience)           Calendar Events:         Add Event         1                                                                                                    |    |                                                                                                    |
| No events.                                                                                                    | 2  | Set the Start Time/Date for the event.                                                                                                    |
|                                                                                                    | 3  | Set the End Time for the event.                                                                                                    |
| New Event "Indicates a required field                                                                                                    | 4  | From the Occurrence drop-down list select None, Daily, Weekly, Monthly or Yearly.                                                              |
| Kvert Type:     Fort       Catesdar:     Auturban Ministrature       All day syne:                                                                                                    |    | If you set an occurrence, the Expiry Date fields appear. Set a date for the recurrence to end.                                                 |
| 6                                                                                                    | 5  | In the <b>Event Title</b> field type the title you want to appear in the Calendar.                                                             |
|                                                                                                    | 6  | In the <b>Event Description</b> field type the details of the event.                                                                           |
| ✓ Sime <b>7</b>                                                                                                    | 7  | Click Save.                                                                                                    |
|                                                                                                    |    |                                                                                                    |
|                                                                                                    |    | © Etech Group 2009, Released 6 Jul                                                                                                    |

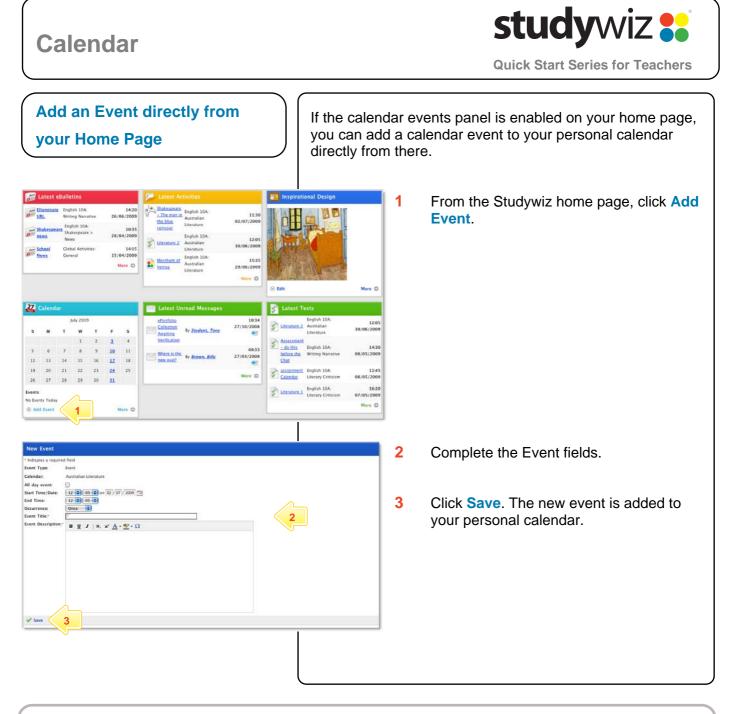

## **Tips and Hints**

- 1 Use the Studywiz Calendar to show students when their work is due or becomes available.
- 2 Remind students that hiding Calendars and Event Types could result in missed dates and deadlines.
- 3 Studywiz allows you to import a Calendar, exported from an iCalendar-compliant calendar application such as iCal, into your Studywiz Calendar. Set up your Calendars in iCal, then import the ones you need for your Classes straight into the Class folder in Studywiz. You can also export the Studywiz Calendar back out. Synchronizing your Calendars like this will save time re-entering events and limit typing mistakes.

If you have any ideas for ways to use Calendars you're invited to share them with other teachers at the Studywiz Global Community – <u>http://studywizgc.org/</u>. Log in using the button on your Studywiz deployment.